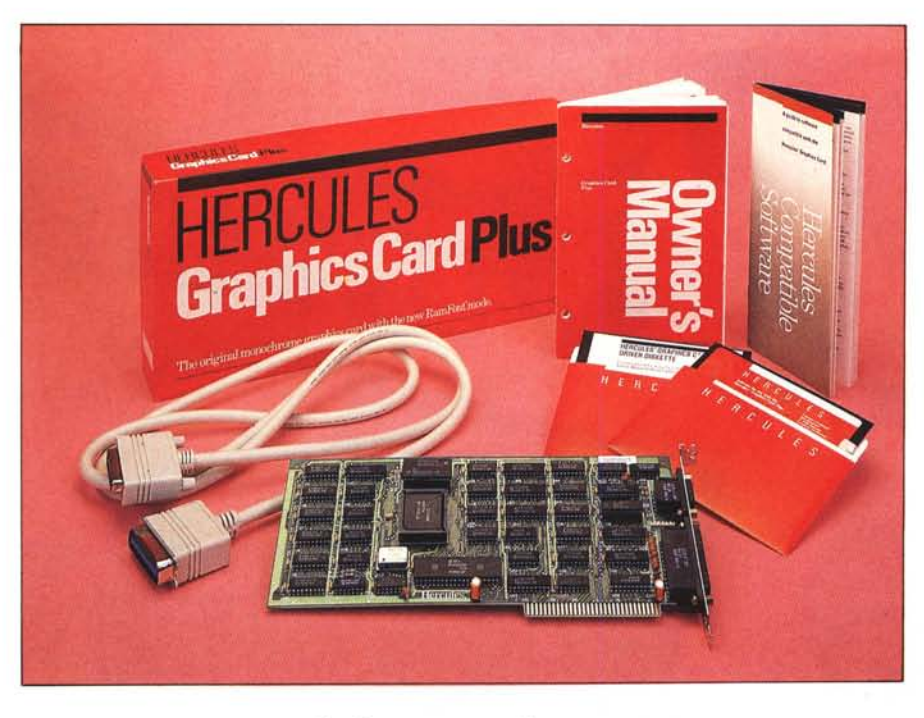

# **Hercules Graphics Card Plus**

#### **di Francesco Petroni**

*Nella rubrica MC News di settembre è stato annunciato che la Editrice Italiana Software (E.I.S. che, tra gli altri, distribuisce* i*prodotti della Ashton Tate) <sup>è</sup> diventata distributore per /'Italia dei prodotti Hercules Computer Tecnology.*

*La fama di questa casa è legata fondamentalmente ad un solo prodotto, la Hercules Graphics Card, scheda grafica per PC della classe IBM e compatibili, che ha avuto un tale successo di mercato da diventare anch 'essa uno standard, provocando anche la nascita di schede compatibili di tipo «cinese».*

*Il perché di tale successo sta nel fatto di aver fornito una valida alternativa al dilemma della scelta, per chi acquistava un IBM, tra scheda monocromatica, rigidamente alfanumerica, e scheda grafica, a colori ma di prestazioni medie e senza porta stampante.*

*L'alternativa è costituita da una scheda grafica, dotata anche di porta stampante, totalmente compatibile con la scheda monocromatica, <sup>e</sup> quindi con* i *pacchetti software che lavorano in alfanumerico. In più la Hercules offre la opzione grafica, monocromatica, con una definizione particolarmente spinta di 720 per* 348 *pixel.*

*Tale definizione è la stessa utilizzata, ma solo in modo alfanumerico, dalla scheda IBM che visualizza 80 caratteri su* 25 *righe ciascuno in una matrice 9 per 14, per cui la Hercules non necessita di un monitor particolare, anzi utilizza al meglio quello, ottimo, standard del- /'IBM.*

*La nuova scheda, che si chiama Hercules Graphics Card Plus, a sua volta conserva la piena compatibilità con la precedente, ma offre, ovviamente, una serie di prestazioni in più rese possibili dalla nuova tecnologia con la quale è realizzato l'hardware <sup>e</sup> con* i *nuovi supporti software.*

*Per quanto riguarda il software, la scheda è fornita di due dischetti, uno di software «interno» che ne permette l'uso di Basic e in RamFont (come vedremo subito) e uno di software per installazioni specifiche dei quattro pacchetti più diffusi* (Lotus 123, vers. 2.0, Symphon *1.1, Framework Il e Word 3.0).*

*Ma è evidente che nel giro di pochi mesi tutti* i *pacchetti più importanti <sup>e</sup> tutti quelli nuovi «usciranno» con driver specifici, per cui la scheda, che oggi in certi casi è necessariamente sottoutilizz'!1-a,non lo sarà più.*

#### **La confezione** e **contenuto dei dischetti**

La confezione è costituita da una scatola rossa che contiene, oltre alla scheda, anche un cavo per stampante, una bustina con i due dischetti in dotazione, un manuale tecnico (di 80 pagine) e un catalogo di tutto il software che riconosce la Hercules in fase di installazione, e quindi ne utilizza le caratteristiche grafiche.

Il primo dischetto contiene il soft di base (versione 3.0) e, in una subdirectory, il software per gestire il RAM-FONT. Il software di base consiste in una serie di file:

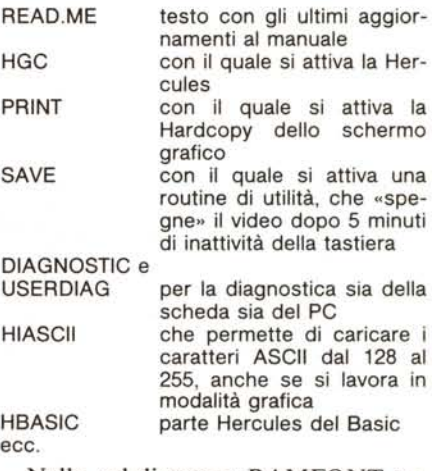

Nella subdirectory RAMFONT sono presenti il Font Editor (FONT-MAN), il file di configurazione (SET-MODE), e il Font Loader (RAM-FONT), poi oltre 20 set di caratteri preconfezionati (suffisso \*.FNT) e un demo, che presenta un'esemplificazione d'uso del Ramfont, in un programma di scacchi.

Nel secondo dischetto sono presenti i driver di configurazione citati in precedenza che possono essere installati seguendo le istruzioni, del tipo passo passo, dell'apposito opuscolo supplementare.

#### **Caratteristiche Hardware/Software**

La novità hardware della scheda Hercules Graphic Card Plus è costituita dal microchip video processor V112, che rende possibile una modalità di lavoro intermedia tra quella testo e quella grafica.

Infatti con la modalità TESTO classica si può lavorare esclusivamente con il set di caratteri presente nel Character Generator del PC, e quindi con solo 256 caratteri, e tutti delle stesse dimensioni. Con la modalità GRAFI-CA si possono utilizzare generatori di caratteri software che non risentono quindi della limitazione numerica e di formato, ma la cui gestione, avvenendo per mezzo di routine grafiche, risulta particolarmente lenta.

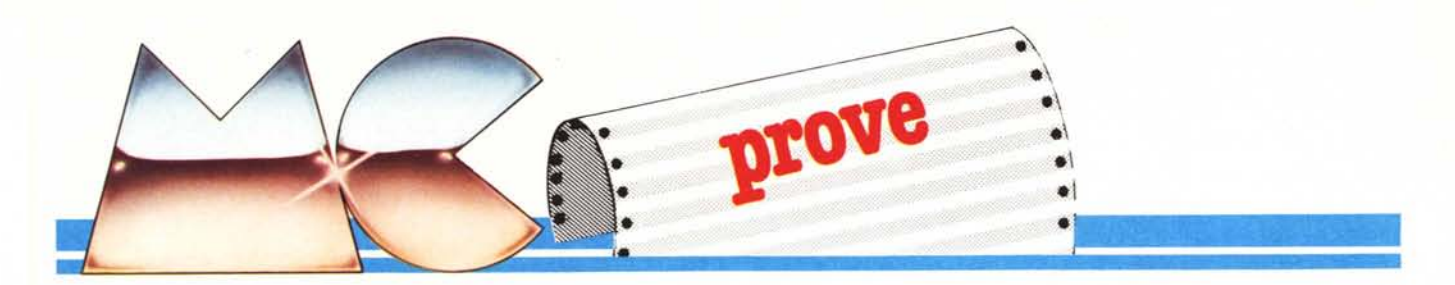

Con la modalità RAMFONT, in pratica, si sostituisce il Character Generator in ROM, con uno in RAM, gestibile via software, sia in termine di dimensioni (8 o 9 pixel in orizzontale e da 4 a 16 pixel in verticale) che di numero di caratteri (3072 contemporaneamente e di varie dimensioni), senza dover lavorare in modalità grafica e quindi conservando tempi di visualizzazione ottimali. Questo permette di costruire set di caratteri adatti' alla particolare applicazione.

Immediatamente sotto il Vl12 si nota il CRT controller 6845, e infine è interessante notare come l'interfaccia parallela per la stampante sia stata condensata in un singolo chip (LPTI12).

#### Basic

Per lavorare in Basic interprete con la scheda Hercules su un PC IBM non occorre nessuna procedura particolare, se si lavora in modalità alfanumerica. Invece bisogna integrare il BASI-CA con il software Hercules se si vuole lavorare in modalità grafica. I passi da eseguire sono:

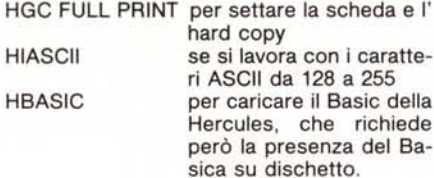

Una volta in Basic si ha una completa compatibilità in termini di istruzioni. Per quanto riguarda la grafica l'attivazione dello schermo grafico si ottiene con l'istruzione SCREEN 2 (in quanto lo SCREEN I [quello a colori] non è riconosciuto), e i pixel visualizzabili variano da Oa 719 in orizzontale e da O a 347 in verticale.

Eventuali conversioni di programmi scritti per la scheda grafica IBM, comportano la necessità di usare solo lo SCREEN 2 e di eliminare l'istruzione COLOR. Se si prevede di usare il programma in ambedue gli ambienti in genere conviene parametrizzare gli elementi e inserirli immediatamente dopo l'istruzione di SCREEN 2. La parametrizzazione si può evitare se si usa una istruzione WINDOW (x1, yl)-(x2, y2) che riporta le coordinate

Costruttore : *Hercules - Berkeley, USA.* Distributore per l'Italia: *Editrice Italiana Software Via Fieno* 8 - *20/23 Milano.* Prezzo: *L. 545.0()0+ lVA.*

sempre all'interno dei range fissati dall'hardware.

Altro problema di conversione sta nel fattore di schiacciamento dei cerchi, che passa da 5/6 a 2/3.

Presentiamo un programma grafico definito multistandard, in quanto, utilizzando in fase di definizione dell'ambiente di lavoro l'istruzione WIN-DOW, può girare al meglio su ogni tipo di scheda. Di tale programma mostriamo l'hardcopy ottenuto con la funzionalità della Hercules Plus (figura 2,e 3).

La Hercules offre in listino una libreria di routine grafiche, chiamata GRAPH-X, con la quale è possibile sfruttare le capacità grafiche della scheda anche da linguaggi «high-Level», ad esempio da Basic Compiler, Fortran, ecc.

#### **Rarnfont**

Passiamo a parlare della vera innovazione offerta dalla scheda Hercules Plus, e cioè la modalità Ramfont. La filosofia della modalità è quella di permettere di costruire ed utilizzare in applicativi complessi set di caratteri (fino a 3072, anche in vari formati) che, costruiti utilizzando le possibilità tipiche offerte dalla modalità grafica (pixel per pixel), vengono poi usate per mezzo di semplici e rapide routine diprint.

*Foto / - La scheda.* Si *notano il grosso* mi-*crochip VlI2, il video controller* 6845, *e l'interfaccia parallela, tut-ta ne/ chip LPT 1I2.*

Inoltre il Buffer Ramfont può essere manipolato via software moltiplicando le possibilità applicative.

Premettiamo che per ora l'uso del RAMFONT e quindi dei set di caratteri in dotazione o di eventuali set autocostruiti è limitato a quei programmi che utilizzano il modo text standard, e quindi un vero sfruttamento di queste potenzialità si avrà quando saranno disponibili o programmi specifici o programmi che prevedono, per mezzo di opportune installazioni, di utilizzarlo. Nelle figure 4 e 5 vediamo un'utilizzazione in DOS e una in WordStar.

In modalità RAMFONT, i 64 kbyte della memoria video (da B0000 a BFFFF) sono ripartiti in 16 kbyte di display buffer e in 48 kbyte riservati ai caratteri.

Le modalità di lavoro del Ramfont mode sono due. La prima si chiama 4kbyte mode ed è del tutto parallela alla modalità testo, in quanto utilizza 256 caratteri e attributi normali. In questo caso ovviamente si sottoutilizza la memoria riservata ai caratteri.

La seconda è la 48kbyte che attribuisce ad ogni carattere 12 bit. I primi quattro specificano un tipo (e quindi fino a 16 tipi) e gli altri otto specificano il carattere secondo il codice ASCII. Gli attributi sono identificati dai rimanenti 4 bit, e sono Normale, Alta intensità, Grassetto, Lampeggiante, Inverso, Sottolineato e Barrato. Quest'ultimo e Grassetto sono nuove specifiche. Gli attributi sono anche «sommabili» per un totale di 16 combinazioni.

In questi 48 kbyte possono essere immagazzinati quindi fino a 3072 caratteri differenti suddivisi in 12 tipi ciascuno di 256 caratteri, e ogni tipo ha un suo formato specifico. Quindi ad ogni carattere, indipendentemente

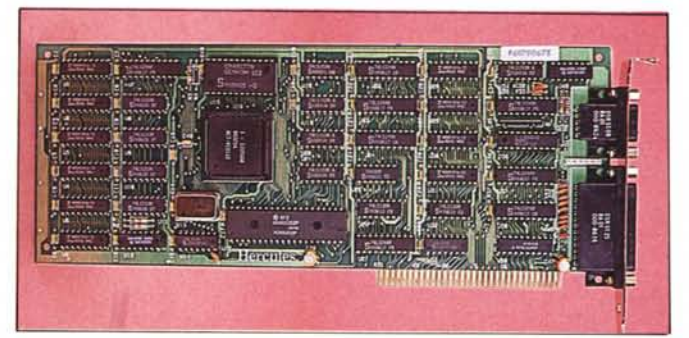

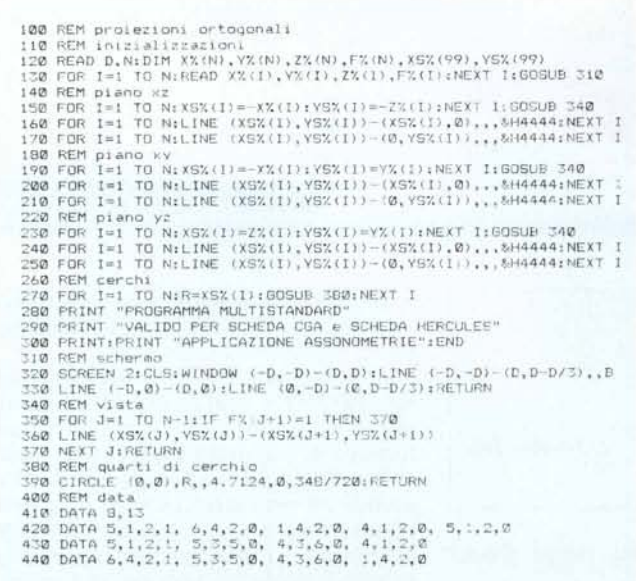

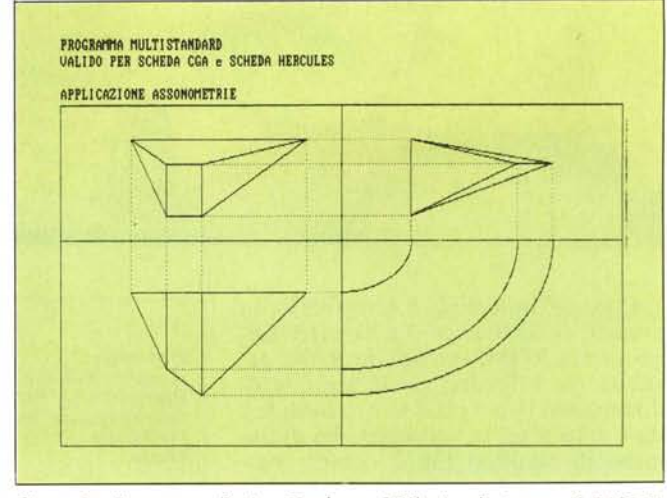

Figura 3 - Programma Basic - Hardcopy. L'Hbasic, che integra il BASICA IBM, è compatibile con la funzionalità di hardcopy.

Figura 2 - Programma in Basic - Listato. Programma dimostrativo Multistandard. Mediante l'utilizzo dell'istruzione WINDOW si ottiene l'allineamento delle coordinate calcolate con quelle «fisiche» permesse dall'hardware.

dal suo formato sono riservati 16 kbyte

Per quanto riguarda il display buffer la sua occupazione dipende dal formato dei caratteri che può variare in orizzontale da 8 a 9 pixel e in verticale da 4 a 16 pixel. Poiché il numero dei pixel è di 720 per 350 il numero di caratteri varia in conseguenza. Usando set di caratteri 8 per 8 si hanno 90 per 43 caratteri e usando un set 9 per 14, 80 per 25 caratteri.

Il programma dimostrativo di scacchi, scritto in assembler e fornito anche in formato sorgente e ampiamente commentato, permette di valutare le possibilità offerte dalla modalità RAMFONT 48 kbyte, non solo in termini di costruzione di caratteri ma soprattutto di velocità di esecuzione e di possibilità di costruire effetti tipici degli schermi alfanumerici, come lo scroll (vedi fig. 6).

#### Fontman

Il Character Generator fornito con la scheda si chiama Fontman ed è un sofisticato strumento che permette l'editazione e l'organizzazione dei set di caratteri, mediante numerosi comandi. Per l'editazione del singolo carattere si utilizza una mascherina di pixel, mentre per l'identificazione del carattere si utilizza una specifica sintassi tipo:codice ascii. Ad esempio:

#### $t3:41h$

indica il 65.mo carattere (A) del terzo tipo in uso.

I comandi sono divisibili in varie categorie, quelli di composizione del singolo carattere, quelli di scorrimento e visualizzazione del set, quelli di Input Output su disco.

È molto facilitata la funzione di modifica che può essere adottata per realizzare un nuovo set partendo da uno già confezionato, ad esempio per ingrandirne il formato. Con la funzione MOVE, invece è possibile spostare i caratteri all'interno del SET.

I comandi facilitano sicuramente il lavoro, ma è evidente che la realizza-

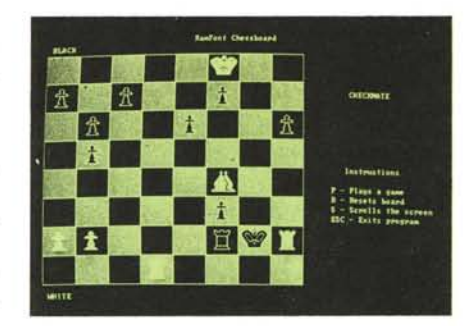

Figura 6 - Programma esemplificativo Scacchi. La scacchiera e i pezzi sono realizzati per mezzo di uno specifico set di caratteri (del tipo 48 kbyte) e comprendente anche i caratteri alfanumerici.

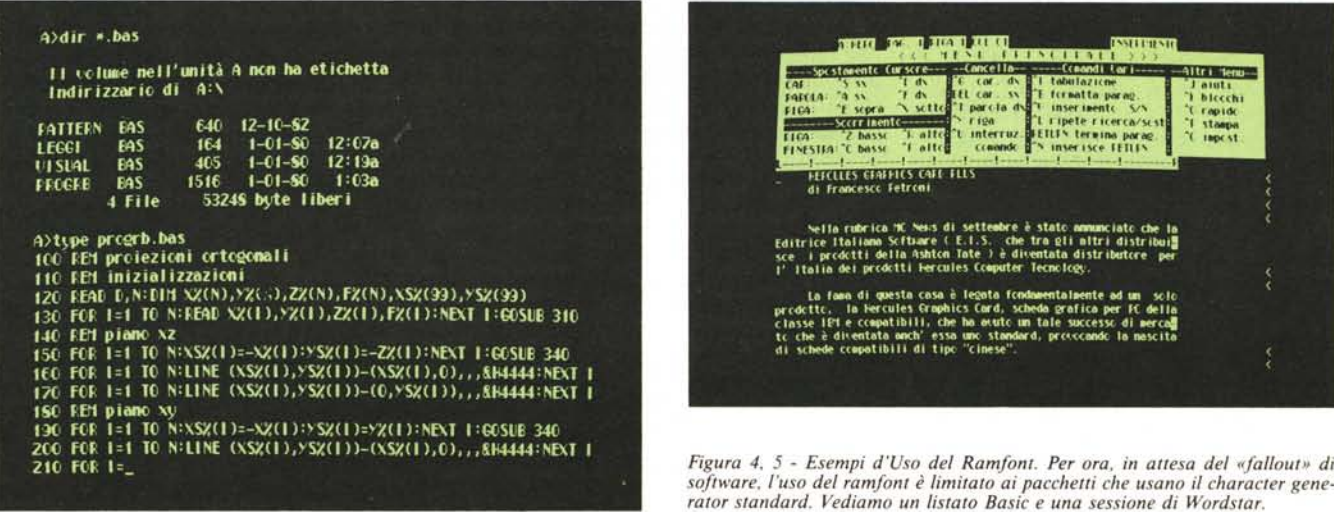

*Hercules Graphics Card Plus*

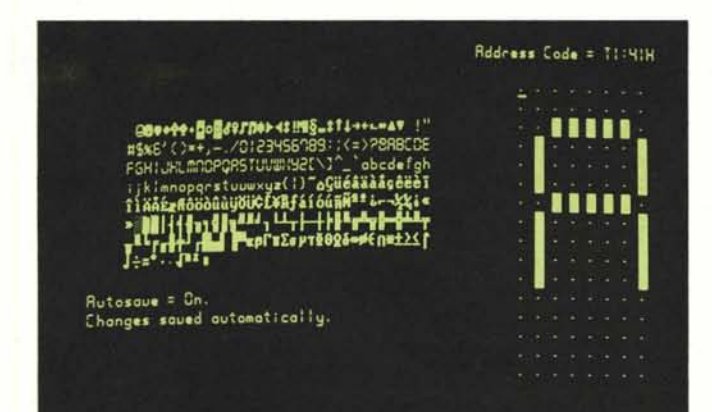

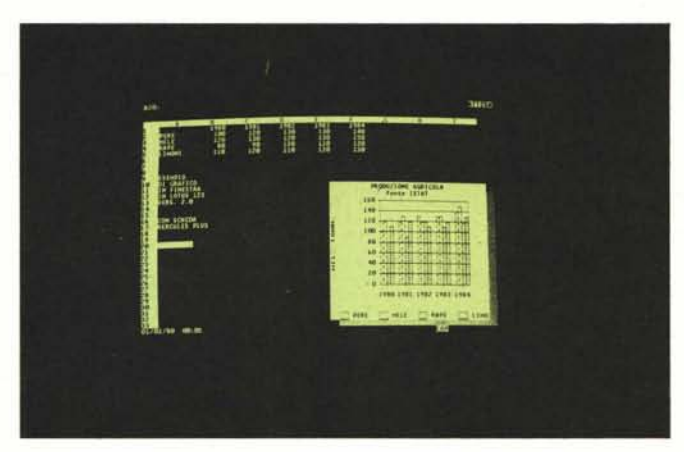

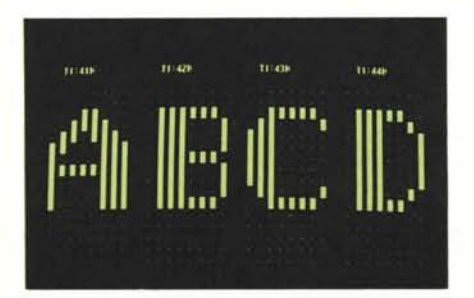

*Figure* 7. 8 - *Fontman. È il programma Editor dei Set di caratteri. Permette di realizzare set di* 256 *caratteri (modo* 4 *kbyte) e set di 3072 caratteri (modo 48 kbyte). Vediamo ["ambiente Editor, che è quello abituale a matrice di pixel, e una funzionalità di display.*

*Figura Il - Lotus. Tra le installazioni Hercules PLUS fornite è interessante quella mostrata che permette di «aprire» una finestra grafica in un foglio di lavorò LOTUS.*

*Figura lO - Setmode. Maschera attraverso la quale si definiscono le modalità di lavoro in RAMFONT. ~*

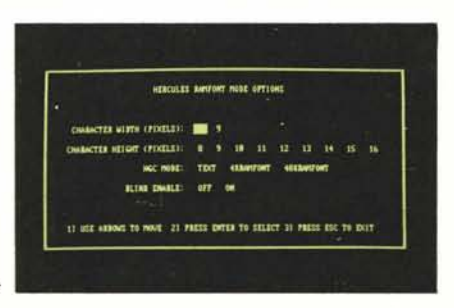

zione di un set di 256 (o addirittura di 3072 caratteri), richiede principalmente un'attività preliminare di tipo organizzativo. Nelle figure 7 e 8 vediamo due situazioni di lavoro RAMFONT.

#### **Setmode**

Con il programma SETMODE si specificano le caratteristiche RAM-FONT con le quali si vuol lavorare. Appare una maschera che va completata. Con il SETMODE non si attiva il RAMFONT, ma se ne impostano i parametri operativi.

Per cui, ad esempio, se si impostano dimensioni di caratteri differenti da quelle usate nel FONT scelto, i caratteri possono venire tagliati o eccessivamente separati.

La logica del setmode va vista all'interno di un ambito software debitamente sviluppato, per cui la funzione attuale interessa solo problematiche di sviluppo.

#### **Utilizzo con altri software**

La scheda Hercules Graphics Card Plus è «uscita» il primo luglio 1986. Il tempo di reazione tra l'uscita di un prodotto hardware e l'uscita di prodotti software specifici è di alcuni mesI.

Nel caso della scheda Hercules Plus è facile prevedere un notevole interesse dei produttori software, dovuto non solo al nome ormai consolidato della casa di Berkeley, ma dovuto all'effettiva novità in termini di prestazioni intermedie tra grafica e testo.

Questo, tra gli altri, è il campo in cui operano i tool dell'ultima generazione, quelli che offrono all'utente un'interfaccia grafica, ma che non servono solo per fare grafica. Parliamo dei vari GEM Digital Research, Microsoft WINDOWS, ecc., per i quali la possibilità di lavorare con set di 3072 caratteri in modalità testo permetterà un sensibile miglioramento delle prestazioni.

L'altra categoria di software che risulta avvantaggiata dalla scheda Hercules Plus è quella dei word processor dell'ultima generazione, quelli che offrono prestazioni alfanumeriche avanzate, come visualizzazione di effetti speciali e utilizzo di set aggiuntivi di caratteri.

Per questi ultimi è da prevedere uno sviluppo in termini di creazione di driver per la stampante grafica.

Per quanto riguarda l'utilizzazione possibile oggi, è limitata al software in dotazione, tra l'altro non coordinato in quanto ad esempio l'Hbasic non riconosce il RamFont, oppure di una videata RamFont non si può eseguire 1'- Hard Copy.

Risultano molto utili i Driver con i quali si possono ottenere nuove installazioni di Lotus, Symphony, Framework e Word. Nuove installazioni che, oltre ad offrire nuove possibilità in termini di righe e colonne visualizzate, lavorando in modalità RAMFONT,

eliminano la lentezza tipica dello schermo grafico, che rendeva, in lavori pesanti, estenuante l'uso della scheda Hercules normale.

In figura Il vediamo una delle possibili installazioni Lotus 123, che permette una maggiore velocità di scrittura della videata (8 volte), una definizione, in termini di caratteri, di 90 per 38, e infine permette l'apertura di una finestrella, in cui appare il grafico prodotto.

#### **Conclusioni**

È fin troppo facile pronosticare per la nuova scheda Hercules Graphics Plus un grosso successo dovuto a tre fattori. La notorietà della casa, ormai affermatasi come produttrice di schede grafiche «standard», la tecnologia avanzata del prodotto che apre nuove prospettive all'uso della grafica anche in prodotti «non grafici», e, infine, la nuova politica dei prezzi notevolmente contenuti.

È quindi un prodotto che già oggi interesserà gli appassionati e gli addetti ai lavori per le numerose implicazioni di carattere tecnico che il suo uso comporta, soprattutto in termini di sviluppo software.

Per quanto riguarda invece il «grosso» del pubblico, quello degli utenti finali, è prevedibile che anche loro, entro qualche mese, saranno inondati di novità software, che renderanno la nuova scheda Hercules utilizzabile nei ·più svariati ambiti applicativi. •

## $\bullet$  $\bullet$

SALA DIMOSTRAZIONE

### **COMPUTER:**

- ATARI 800/130/520/1040
- SINCLAIR QL/Spectrum 128
- COMMODORE 64/Amiga
- $-$  OLIVETTI
- PC Compatibili XT/AT

## **STAMPANTI:**

- EPSON (tutta la gamma)
- PANASONIC
- $-$  CITIZEN
- SEKONIC

RICHIEDETE IL CATALOGO **DEI NOSTRI PRODOTTI** 

olivetti

## **ACCESSORI:**

- $-$  Interfacce
- Modulistica
- Cartucce stampante
- Monitor
- Disk drive
- Floppy disk 3"1/2 5"1/4 - Joystick
- Mouse
- ... e tanto tanto Software per tutte le esigenze

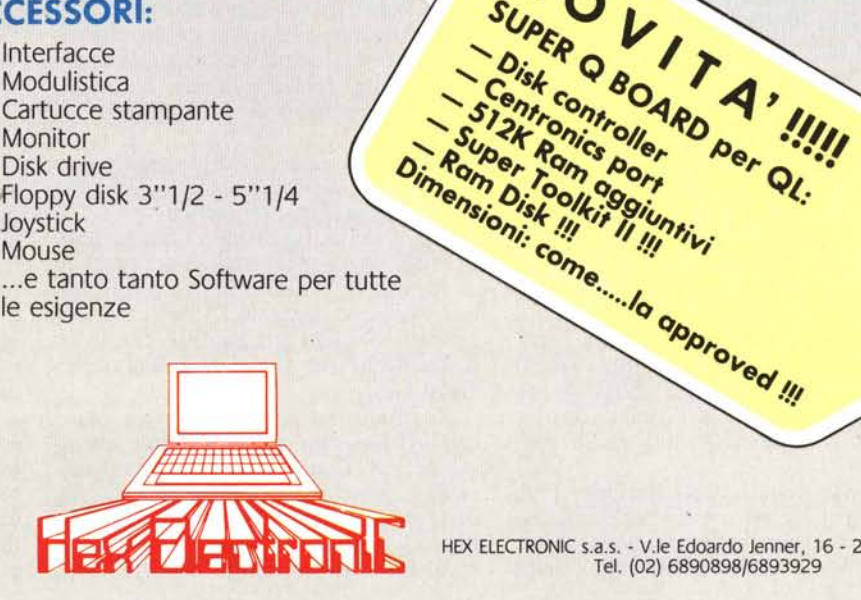

HEX ELECTRONIC s.a.s. - V.le Edoardo Jenner, 16 - 20159 MILANO<br>Tel. (02) 6890898/6893929

NOVITA' IIII SUPER O BOARD Der QL.

Disk controller

کے را

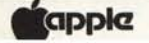

**CASIO** 

```
DEWLETT
```
**COMMODORE** 

**ATARI** 

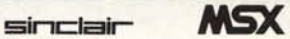